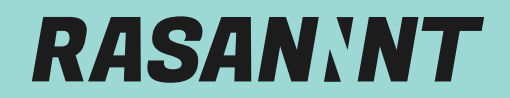

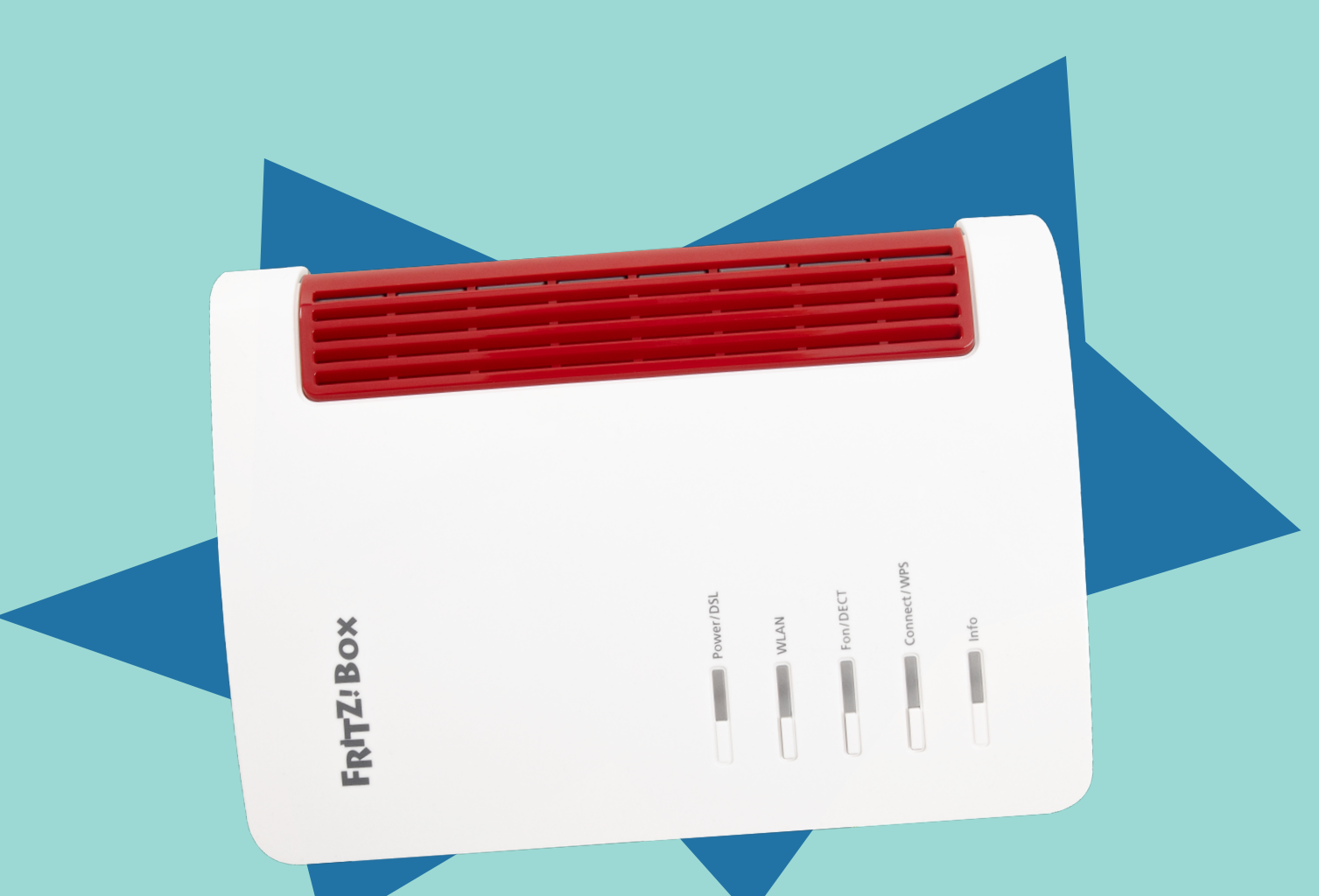

# **TECHNISCHE** DOKUEMNTATION SIP-TRUNKS

rasannnt.de

## *RASANNNT SIP-Trunk*

Technische Dokumentation

Inhalt

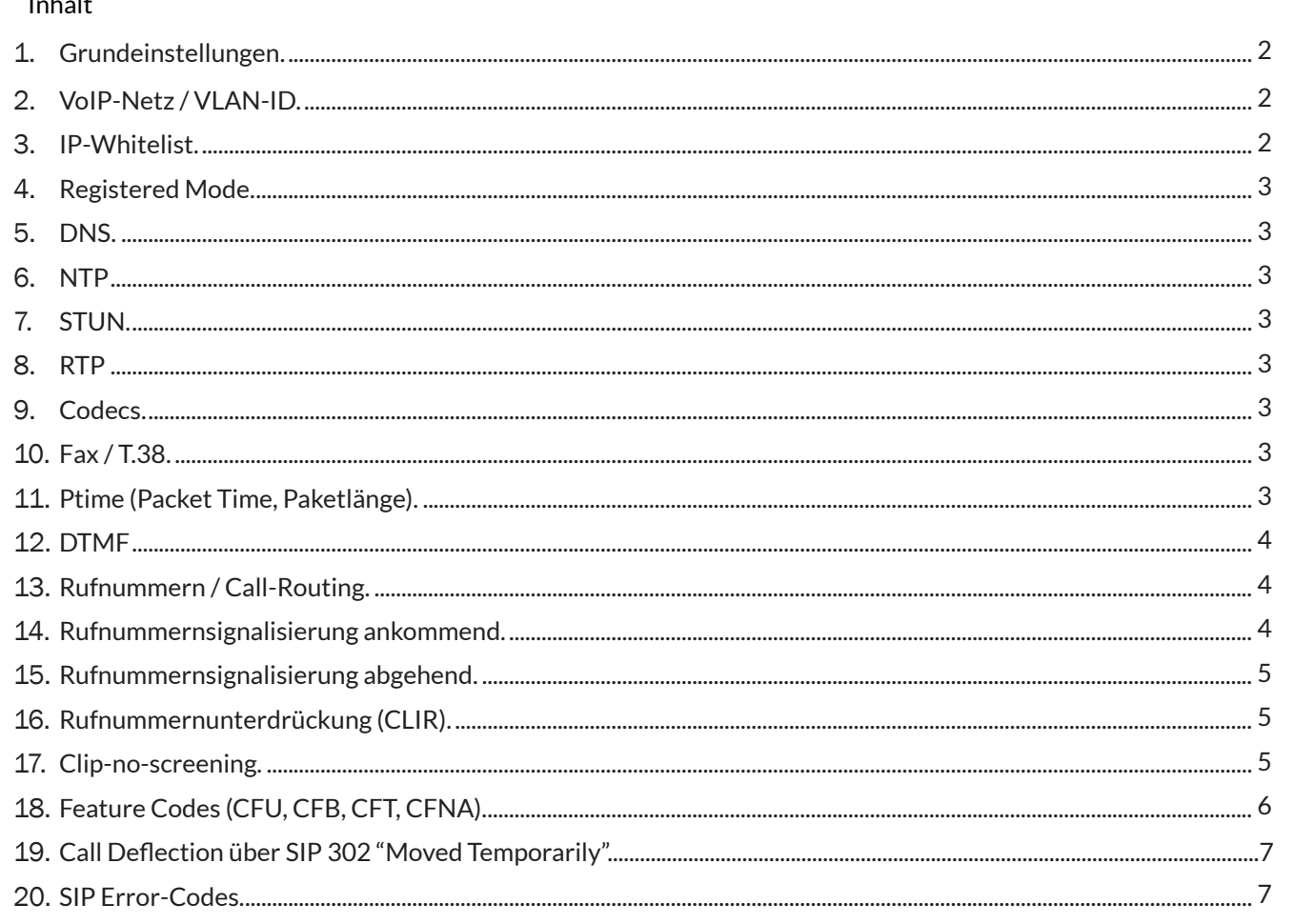

#### *1. Grundeinstellungen*

SIP-Username (laut Zugangsdatenblatt)

SIP-Passwort (laut Zugangsdatenblatt)

SIP-Serveradresse (laut Zugangsdatenblatt)

Nicht benötigt

SIP-Serveradresse (laut Zugangsdatenblatt)

Registered Mode

JDP/TCP

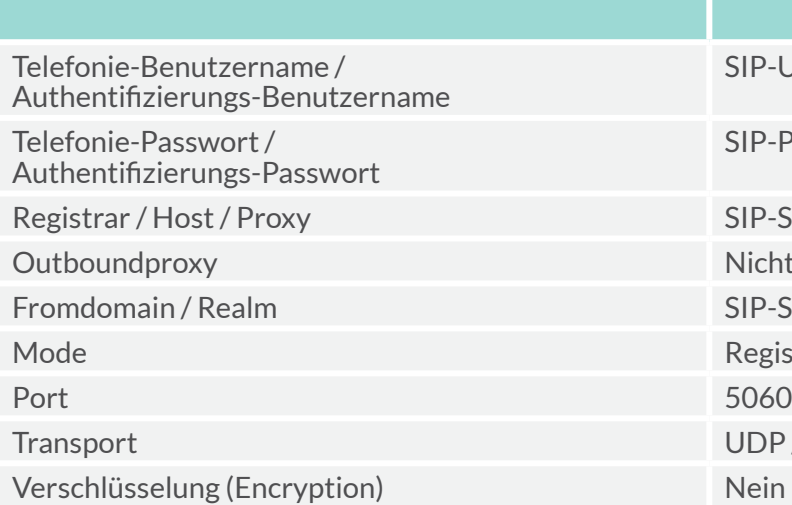

Bitte beachte, dass sich die TK-Anlage (Client) mit sipusername@sipserveradresse(z.B. 123456@sip.RASANNNT.de) registriert und authentifiziert. SIP-Registrierung und Authentifizierungmittels Rufnummer und/oder IP-Adresse wird nicht funktionieren.

#### *2. VoIP-Netz / VLAN-ID*

Unser VoIP-Netz übergeben wir standardmäßig tagged mit VLAN-ID (siehe Zugangsdatenblatt).

Auf Anfrage und nach Prüfung der technischen Möglichkeiten am Anschluss und dem Übergabegerät kann ein separater Ethernet-Port mit dem VoIP-Netz geschaltet werden, optional mit access/ untagged oder tagged VLAN.

In diesem VoIP-Netz erhält die TK-Anlage (Client) per DHCP eine IP-Adresse im Netz 10.8.0.0/16. Sollte es nicht möglich sein, die TK-Anlage (Client) in den DHCP-Modus zu setzen, können wir auf Anfrage eine statische IP- Adresse zur manuellen Konfiguration des Netzwerk-Interfaces geben.

Je nach Konfiguration des Standard-Gateways auf der TK-Anlage (Client) werden ggf. zwei statische Routing-Einträge in der TK-Anlage benötigt, so dass die Verbindung zum SIP-Server auch definitiv über das VoIP-Netz geroutet wird:

#### *3. IP-Whitelist*

Der SIP-User bzw. SIP-Trunk kann sich standardmäßig aus Sicherheits- und Quality-of-Service-Gründen ausschließlich nur aus diesem VoIP-Netz registrieren.

Zielnetz: 31.25.153.128 Subnetzmaske: 255.255.255.240 (/28) Gateway: 10.8.255.254

Zielnetz: 195.42.245.0 Subnetzmaske: 255.255.255.128 (/25) Gateway: 10.8.255.254

#### *4. Registred Mode*

Die Registrierung übernimmt die TK Anlage (Client) direkt oder ein angeschlossenes SIP-Gateway.

Eine parallele Registrierung des SIP-Trunks von verschiedenen Clients wird unterstützt. Eingehende Calls werden als Parallelruf an die verschiedenen Clients verteilt. Bitte beachte, dass ein eingehender Call beendet wird, sobald einer der Clients den Call abweist.

Eine Anmeldung über Line ID bzw. anonymes Verfahren wird nicht unterstützt.

Für die Sprachübertragung werden die Codecs G.711a / G.711µ und G.722 unterstützt. Die Aushandlung anderer Codecs (z.B. G729 oder G726-32) zwischen zwei Clients wird aber nicht verhindert.

#### *5. DNS*

Die Auflösung der SIP-Serveradresse erfolgt über eine A-Record-basierte DNS-Anfrage. Im VoIP-Netz kann mittels DHCP ein DNS-Server bezogen werden, welcher die SIP-Serveradresse auflösen kann.

### *6. NTP*

Grundsätzlich ist NTP für SIP-Trunk nicht notwendig.

#### *7. STUN*

Grundsätzlich ist STUN für eine NAT-Erkennung nicht notwendig und kann sogar zu einem Fehlerverhalten des NAT führen. Daher sollte STUN nur in absoluten Ausnahmefällen getestet und eingesetzt werden.

#### *8. RTP*

Die RTP-Ports an der TK-Anlage (Client) können von dieser frei gewählt werden (>1023).

#### *9. Codecs*

Die RASANNNT Plattform unterstützt auch eine Erweiterung der Durchwahllänge um weitere Ziffern, allerdings besteht hier keine Garantie der Erreichbarkeit aus dem PSTN (öffentlichem Telefonnetz), v.a. auch in Bezug auf die Länge der Rufnummer. Siehe: [Bundesnetzagentur](https://www.bundesnetzagentur.de/DE/Sachgebiete/Telekommunikation/Unternehmen_Institutionen/Nummerierung/Rufnummern/ONRufnr/ONL%C3%A4nge_ONRufnr/L%C3%A4nge_ONRufnr_Basepage.html)

Ebenso kann bei SIP-Trunks mit Rufnummernblöcken bei abgehenden Calls die Durchwahl als Quellrufnummer mitsignalisiert werden, siehe Punkt "Rufnummernsignalisierung abgehend".

#### *10. Fax / T.38*

Wird bei abgehenden Calls eine Rufnummer als Quellrufnummer signalisiert, die nicht der hinterlegten Rufnummer bzw. dem hinterlegten Rufnummernblock (inkl. beliebige Durchwahl) entspricht, wird die auf der RASANNNT Plattform hinterlegte Hauptrufnummer (bei Rufnummernblock Stammrufnummer + Abfragestelle) verwendet. Die Ausnahme ist hierbei der Punkt "Clip-no-screening".

Clients können untereinander T.38 für Fax aushandeln und T.38 wird von der RASANNNT Plattform transparent transferiert. Dies bedeutet, dass beide Clients T.38 unterstützen und bei der Erstellung eines Calls selbst verhandeln müssen. Tritt ein Fehler in der T.38-Aushandlung auf, sollte ein Re-Invite auf G.711 erfolgen.

#### *11. Ptime (Packet Time, Paketlänge)*

Die Ptime (Packet Time, Paketlänge) sollte von der TK-Anlage automatisch anhand des verwendeten Codecs bestimmt werden. Sollte ein Wert statisch hinterlegt/ausgewählt werden müssen (z.B. AVM Fritz!Box), muss der Wert 20ms betragen.

SIP-Trunk er Regel 23456 Nationales Format mit führender 0 (z.B. 05032 897-955)

ender 0; z.B. 05032897955

em +: z.B. +495032897955

 $\frac{1}{10}$ nd ohne führendem +

render 0: z.B. 08912503420

#### *12. DTMF*

DTMF wird mit dem Standard RFC2833 unterstützt.

#### *13. Rufnummern / Call-Routing*

Für den SIP-User bzw. SIP-Trunk sind die Rufnummern laut Zugangsdatenblatt hinterlegt.

SIP-Trunks mit Rufnummernblöcken sind bei der RASANNNT grundsätzlich durchwahlfähig (DDI), das heißt dass alle Durchwahlen laut Zugangsdatenblatt direkt aus dem PSTN (öffentlichem Telefonnetz) erreichbar sind.

#### *14. Rufnummernsignalisierung ankommend*

Ankommend bedeutet eingehend in die TK-Anlage (Client) aus Richtung RASANNNT Plattform bzw. aus Richtung PSTN (öffentliches Telefonnetz).

Die Zielrufnummer, also deine Rufnummer bei der RASANNNT, wird im SIP To-Header bei ankommenden Calls wie folgt an deine TK-Anlage (Client) signalisiert. Grundsätzlich besteht hier ein Unterschied zwischen einem Einzel-SIP-User (mit Einzelrufnummer) und einem SIP-Trunk mit durchwahlfähigem Rufnummernblock (DDI):

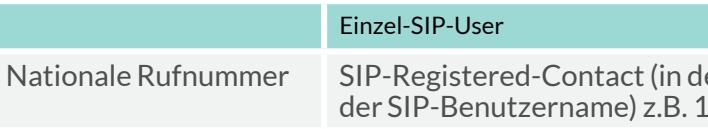

Die Quellrufnummer, also die Rufnummer des Anrufers, wird im SIP From-Header bei ankommenden Calls wie folgt an die TK-Anlage (Client) signalisiert:

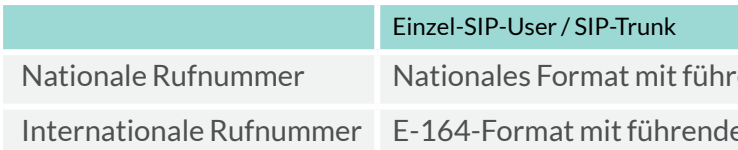

#### *15. Rufnummernsignalisierung abgehend*

Abgehend bedeutet ausgehend aus der TK-Anlage (Client) in Richtung RASANNNT Plattform bzw. in Richtung PSTN (öffentliches Telefonnetz).

Die Zielrufnummer, also die Rufnummer die von dir gewählt wird, kann im SIP To-Header bei abgehenden Calls wie folgt an die RASANNNT Plattform signalisiert werden:

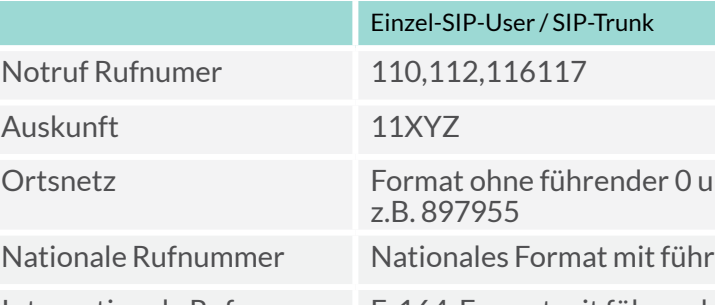

Internationale Rufnummer E-164-Format mit führendem +; z.B. +495032897955

ender 0: z.B. 05032897955

 $em + z.B. +495032897955$ 

Die Quellrufnummer, also die Nummer die von die TK-Anlage (Client) signalisiert wird, kann im SIP From-Header bei abgehenden Calls wie folgt an die RASANNNT Plattform signalisiert werden.

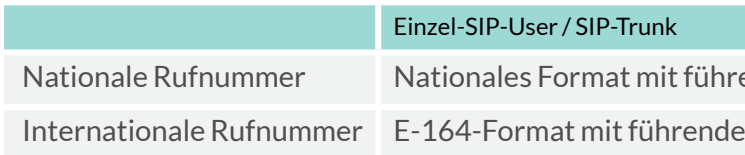

Um bei abgehenden Calls beim Angerufenen die Anzeige der Rufnummer zu unterdrücken und Anonym zu signalisieren, sollte im SIP From-Header "anonymous" signalisiert werden.

#### *16. Rufnummernunterdrückung (CLIR)*

#### *17. Clip-no-screening*

Clip-no-screening ist ein zusätzlich buchbares Leistungsmerkmal und standardmäßig deaktiviert. Grundsätzlich ist es technisch kein Problem die sogenannte Clip-no-screening Funktion auf dem SIP-Trunk zu aktivieren.

Im Vorfeld der Aktivierung sei jedoch der Hinweis erlaubt, dass sodann u.a. zusätzlich zur netzseitigen Rufnummer des Anrufers noch eine vom Anrufer selbst festgelegte kundenspezifische Rufnummer an den Angerufenen gesendet werden kann. No screening bedeutet in diesem Zusammenhang, dass die übermittelte Rufnummer nicht von dem vermittelnden Telefonnetz auf Richtigkeit überprüft werden muss. Dies hat zur Folge, dass mit Freischaltung dieser Funktion Missbrauch getrieben werden kann.

Mittels Feature Codes können direkt auf der RASANNNT Plattform Rufumleitungen gesetzt werden. Der Vorteil ist hierbei, dass ohne das Leistungsmerkmal Clip-no-screening die A-Teilnehmerrufnummer beim Angerufenen signalisiert wird.

Auf rechtlicher Seite sei in diesem Zusammenhang der Hinweis erlaubt, dass die Clip-no-screening Funktion rechtlichen Einschränkungen unterliegt. So ist in § 66k TKG geregelt, dass die selbst festgelegte kundenspezifische Rufnummer nur eine im Nutzungsrecht des Anrufers befindliche Rufnummer sein darf. Zur Sicherstellung des Vorgenannten ist der Dienstanbieter nicht verpflichtet, die Verantwortung zur Beachtung der Einschränkungen und letztendlich die daraus resultierende Haftung obliegt ausschließlich dem Nutzer, da er diese Nummer übermittelt.

Bitte beachten: Um diese Feature Codes mit einem Telefon nutzen zu können, welches an eine AVMFritz!Box angeschlossen ist, muss \*# voran gewählt werden um die Feature Codes durch die Fritzbox zu schleusen. Ansonsten nimmt die AVM Fritz!Box nur die eigenen Feature Codes an. Beispiel für CFU: \*#\*21\*05032897955

Sofern das Vorgenannte so in Ordnung geht, können wir sehr gerne die Clip-no-screening Funktion aktivieren. Wir bitten dich deshalb um eine kurze schriftliche Bestätigung und Beauftragung.

### *18. Feature Codes (CFU, CFB, CFT, CFNA)*

Eine Rufumleitung erfolgt dabei immer für den kompletten SIP-User bzw. SIP-Trunk über welchen der Feature Code gewählt wird. Eine Rufumleitung von nur einzelnen Durchwahlen eines Rufnummernblocks ist somit nicht möglich.

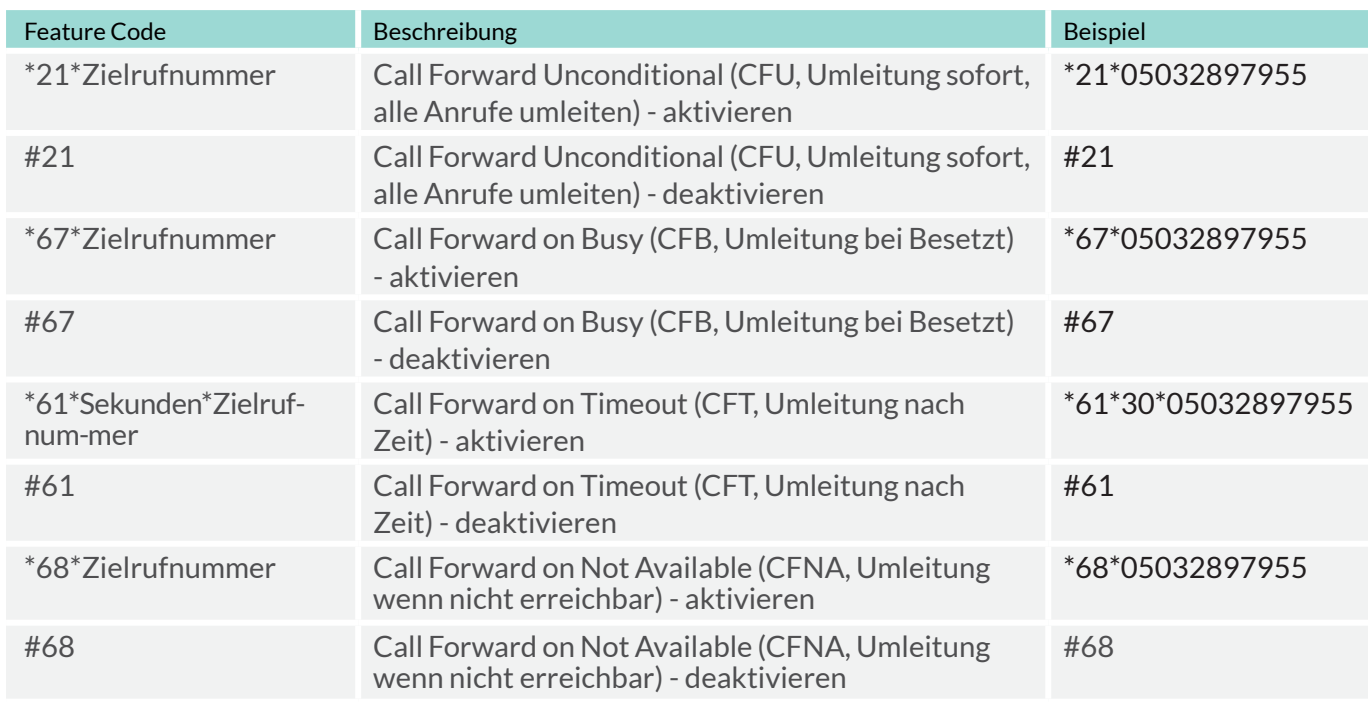

#### *19. Call Deflection über SIP 302 "Moved Temporarily"*

Der SIP-Trunk unterstützt grundsätzlich Call Deflection über SIP 302 "Moved Temporarily". Hierbei übergibt die TK-Anlage (Client) eine lokal konfigurierte Rufumleitung an die RASANNNT Plattform. Bitte beachte, dass die Zielrufnummer der Rufumleitung im SIP Contact-Header in einem brauchbaren Format (siehe Punkt "Rufnummernsignalisierung abgehend") und mit @sipserveradresse (z.B. 05032897955@sip.RASANNNT.de) übergeben wird.

#### *20. SIP Error-Codes*

Anhand von SIP-Error-Codes, die ggf. bei Registrierungs- oder Call-Versuchen von der RASANNNT Plattform zurückgegeben werden, lassen sich oft einfache Problemursachen schnell identifizieren:

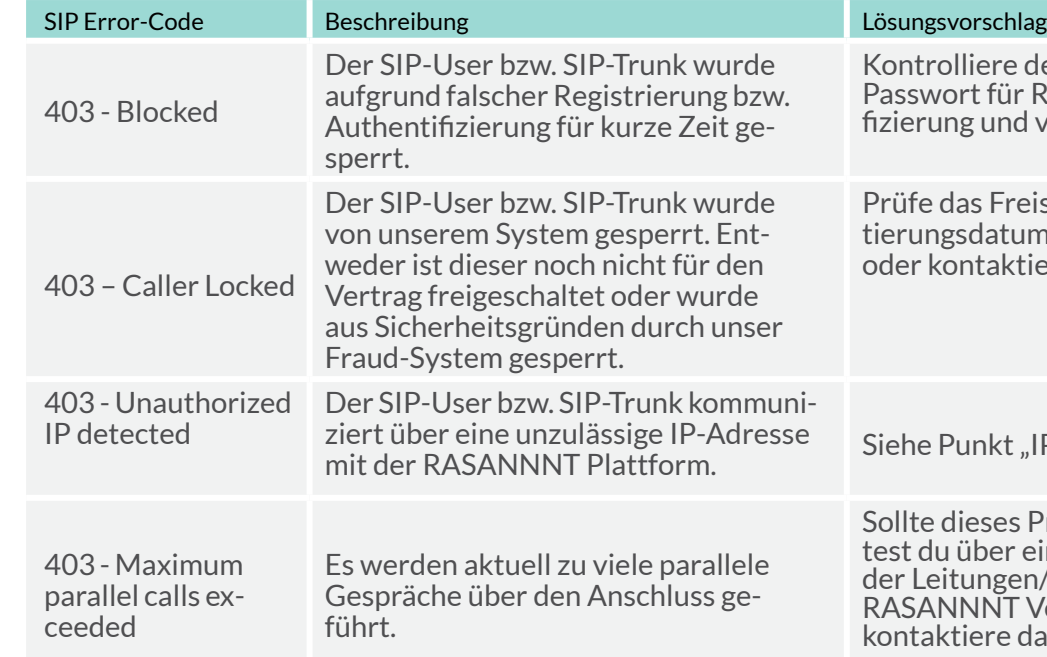

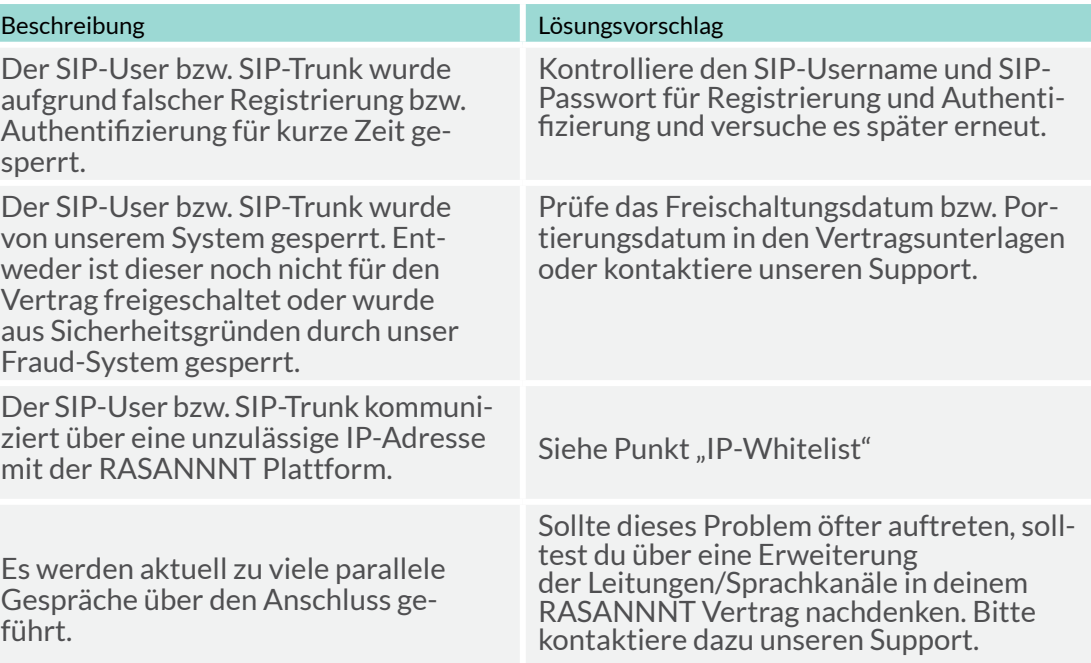

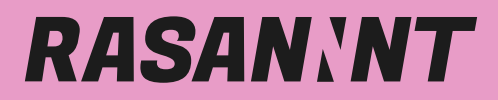

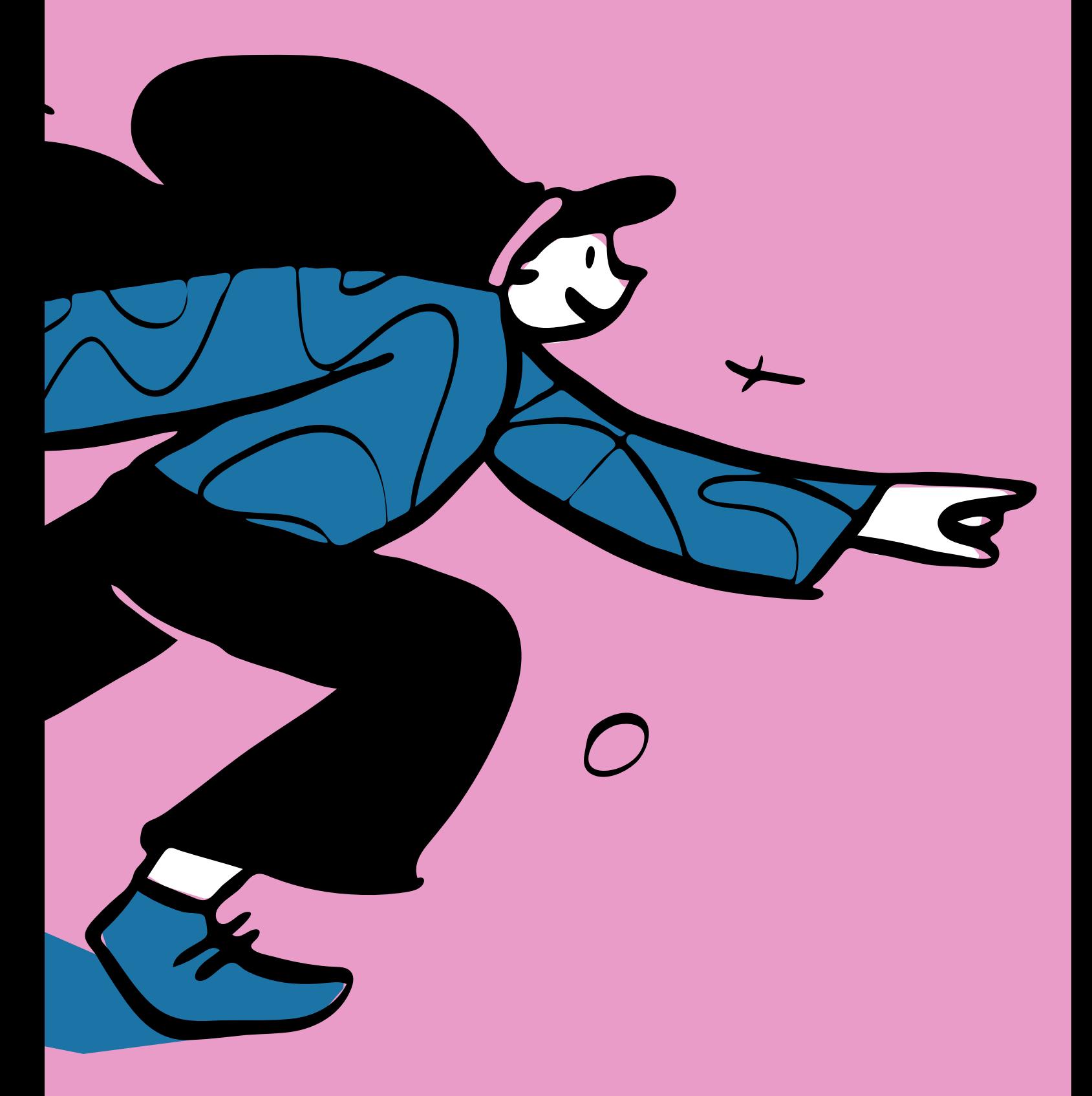

rasannnt.de